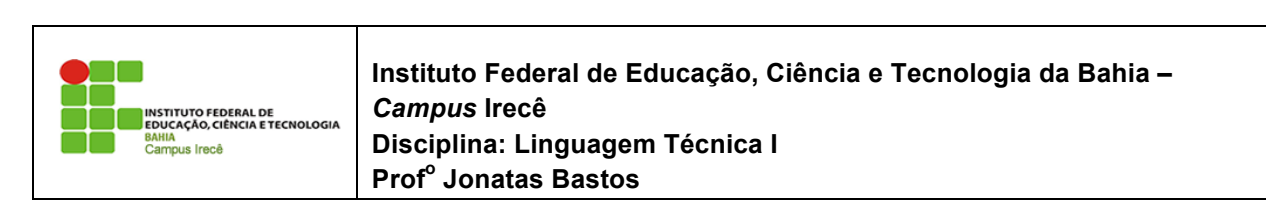

Nome: \_\_\_\_\_\_\_\_\_\_\_\_\_\_\_\_\_\_\_\_\_\_\_\_\_\_\_\_\_\_\_\_\_\_\_\_\_\_\_\_\_\_\_\_\_\_\_\_\_\_\_\_\_\_\_\_\_\_\_\_\_\_\_\_\_ Nome:

## **LISTA DE EXERCÍCIO 10 - Java.Lang<br>2008 E para se encontra de outra de outras de outras de outras de outras de outras de la paradidad de la parat** uma String? E para saber se uma String está vazia está vazia está vazia está vazia está vazia está vazia están<br>E para saber quantos caracteres tem uma String?

1 - Crie uma classe TestaInteger e vamos fazer comparações com Integers dentro do main:

```
Integer x1 = new Integer(10);
Integer x2 = new Integer(10);
if (x1 == x2) {
   System.out.println("igual");
} else {
   System.out.println("diferente");
}
```
E se testarmos com o equals?O que podemos concluir? Como verificar se a classe Integer E se testarmos com o equals? também reescreve o método toString? Amaioria das classes do Java que são muito utilizadas terão seus métodos equals e toString reescritos convenientemente. Aproveite e faça um teste com o método estático parseInt, recebendo uma String válida e uma inválida (com caracteres alfabéticos), e veja o que acontece!

- 2 Como fazer para saber se uma String se encontra dentro de outra? E para tirar os espaços em branco de uma String? E para saber se uma String está vazia? E para saber quantos caracteres tem uma String? Tome como hábito sempre pesquisar o javadoc! Conhecer a API, aos poucos, é fundamental para que você não precise reescrever a roda!
- 3 Crie uma classe TestaInteger e vamos fazer comparações com Integers dentro do main:

```
Integer x1 = new Integer(10);
Integer x2 = new Integer(10);
if (x1 == x2) {
    System.out.println("igual");
} else {
   System.out.println("diferente");
}
```
E se testarmos com o equals?O que podemos concluir? Como verificar se a classe Integer E se testarmos com o equals? também reescreve o método toString?

A maioria das classes do Java que são muito utilizadas terão seus métodos equals e toString reescritos convenientemente. Aproveite e faça um teste com o método estático parseInt, recebendo uma String válida e uma inválida (com caracteres alfabéticos), e veja o que acontece!  $\mathcal{A}$ ) Utiliza-se da documentação do Java e descubra de que classe é objeto referenciado pelo atributo out da documentação pelo atributo out da documentação pelo atributo out da documentação pelo atributo out da docume

4 - Utilize-se da documentação do Java e descubra de que classe é o objeto referenciado pelo atributo out da System. Repare que, com o devido import, poderíamos escrever: System. Repare que, com o devido import, poderíamos escrever:

```
// falta a declaração da saída
saida = System.out;
saida.println("ola");
\text{A} variavel saida precisa de que tipo \mathcal{A} is so \mathcal{A} is vocated tipo. Se vocated \mathcal{A} is \mathcal{A} is \mathcal{A} is the vocated tipo \mathcal{A} is \mathcal{A} is the vocated tipo \mathcal{A} is the vocated tipo \math
```
A variável saida precisa ser declarada de que tipo? É isso que você precisa descobrir.  $\lambda$  variável saida precisa ser declarada de que tipo? É isso que você preci

5 - Crie e imprima uma referência para Conta (ContaCorrente ou ContaPoupanca, no e caso de sua Conta ser abstrata): abstrata):

 $5$ ) Crie e imprima uma referência para Conta (Conta Corrente ou Conta $C$ ou Conta $C$ ou Conta $C$ ou Conta ser Conta conta = new ContaCorrente():  $\texttt{System.out.println}(\texttt{contain})$  ;

O que acontece?

6 - Reescreva o método toString da sua classe Conta fazendo com que uma mensagem mais propícia seja devolvida. Lembre-se de aproveitar dos recursos do Netbeans para isto: digitando apenas o começo do nome do método a ser reescrito e pressionando Ctrl+espaço, ele vai sugerir reescrever o método, poupando você do trabalho de escrever a assinatura do mesmo, e de cometer algum engano. e pressionando Ctrl+espaço, ele vai sugerir reescrever o meter

```
public abstract class Conta {
     private double saldo;
   public String toString() {
        return "esse objeto é uma conta com saldo R$" + this.saldo;
     }
     // restante da classe
 }
do método a ser reescrito e pressionando Ctrl+espaço, ele vai sugerir reescrever o método, poupando você
public abstract class Conta {
   p string to \mathcal{L}
```
Imprima novamente uma referência a Conta. O que aconteceu?

7 - Reescreva o método equals da classe Conta para que duas contas com o mesmo 7) Reescreva o método equals da classe Conta para que duas contas com o mesmo **número de conta** sejam **número de conta** sejam consideradas iguais. Para isso, você vai precisar de um atributo numero. Esboço: 7 - Reescreva o método equals da classe Conta para que duas conta.

```
abstract class Conta {
   private int numero;
  public boolean equals(Object obj) {
       Conta outraConta = (Conta) obj;
       return this.numero == outraConta.numero;
   }
   // restante , colocar getter e setter para numero, usando Eclipse!
}
```
Crie uma classe TestaComparacaoConta, e dentro do main compare duas instâncias de ContaCorrente com ==, depois com equals, sendo que as instâncias são diferentes mas possuem o mesmo numero de conta (use o setNumero).

- 8 Faça com que o equals da sua classe Conta também leve em consideração a String do nome do cliente a qual ela pertence. Se sua Conta não possuir o atributo nome, crie-o. Teste se o método criado está funcionando corretamente. 10110, VIV 0. TORE SE O INCREDE CITATO CSITUATION CON CATIVIAN A CASAS NECESSÁRIAS EM UMA APLICAÇÃO.
	- 9 Crie a classe GuardadorDeObjetos como visto nesse capítulo. Crie uma classe TestaGuardador e dentro do main crie uma ContaCorrente e adicione-a em um GuardadorDeObjetos. Depois teste pegar essa referência como ContaPoupanca, da da contracte de positions. Depois tesse pegan essa relatividad en un antigo de funcional de flutual de flutu <sup>2</sup> - Cric a classe GuardadorDeObjetos como visto nesse capitulo. Cric una classe http://en.wikipedia.org/wikipedia.org/wikipedia.org/

GuardadorDeObjetos guardador = new GuardadorDeObjetos(); ContaCorrente cc = new ContaCorrente(); guardador.adicionaObjeto(cc);

// vai precisar do casting para compilar! // use Ctrl+1 para o Eclipse gerar para você ContaPoupanca  $cp =$  guardador.pega $(0);$ 

Teste também o autoboxing do Java 5.0, passando um inteiro para nosso guardador. Teste também o autoboxing do Java 5.0, passando um inteiro para nosso guardador.

- 10 Escreva um método que usa os métodos charAt e length de uma String para imprimir a mesma caractere a caractere, com cada caractere em uma linha diferente. diferente.
- 11- Reescreva o método do exercício anterior, mas imprima a String de trás para a frente. Teste-a para *"Socorram-me, subi no ônibus em Marrocos"* e *"Anotaram a* data da maratona". *no ônibus em marrocos* **em** *método* **se retornar em <sup>no</sup> subis no subisplituídas em onibus no subisplituídas em orixentes o métodos se retornar em orixentes o método se retornar em orixente o método se r** 
	- 12- Dada uma frase, reescreva essa frase com as palavras na ordem invertida. *"Socorram-me, subi no ônibus em Marrocos"* deve retornar *"Marrocos em ônibus no subi Soccoram-me,"*. Utilize o método split da String para te auxiliar.